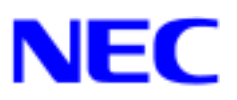

## Windows® XP RUR1 (Service Pack 1) インストール手順書

Windows XP RUR1 (Service Pack 1) Windows XP

Windows XP

Windows XP RUR1(Service Pack 1)

Microsoft® Windows ®<sup>[1](#page-0-0)</sup> XP Service Pack 1 Windows XP RUR1 (Service Pack 1) NEC FD (XP-001b-N) (243-110442-045-B) Windows XP RUR1(Service Pack 1) (Analytic Assembly 1)

 $\overline{a}$ 

<span id="page-0-0"></span><sup>&</sup>lt;sup>1</sup> Microsoft, Windows **Windows NT Example 1** 

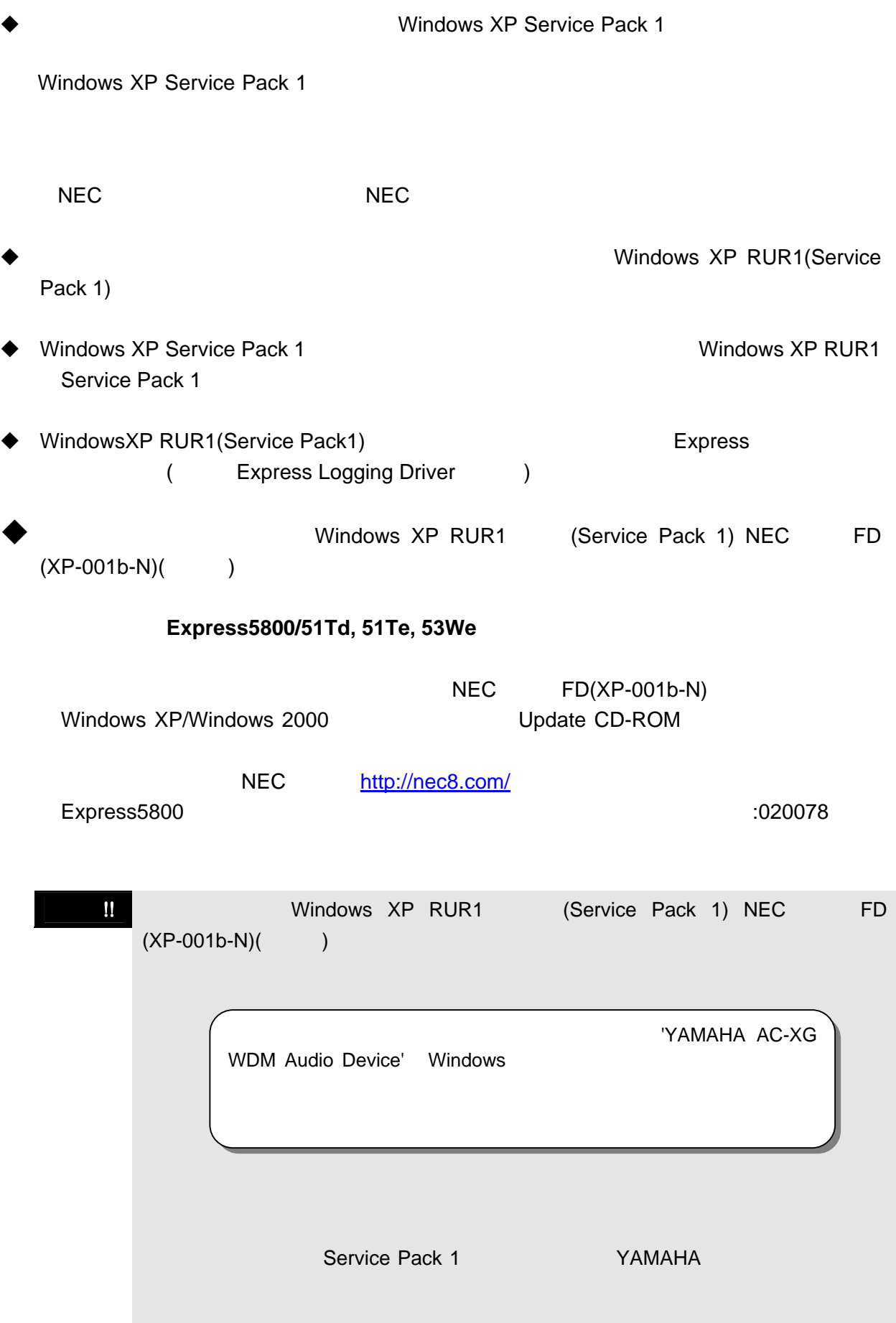

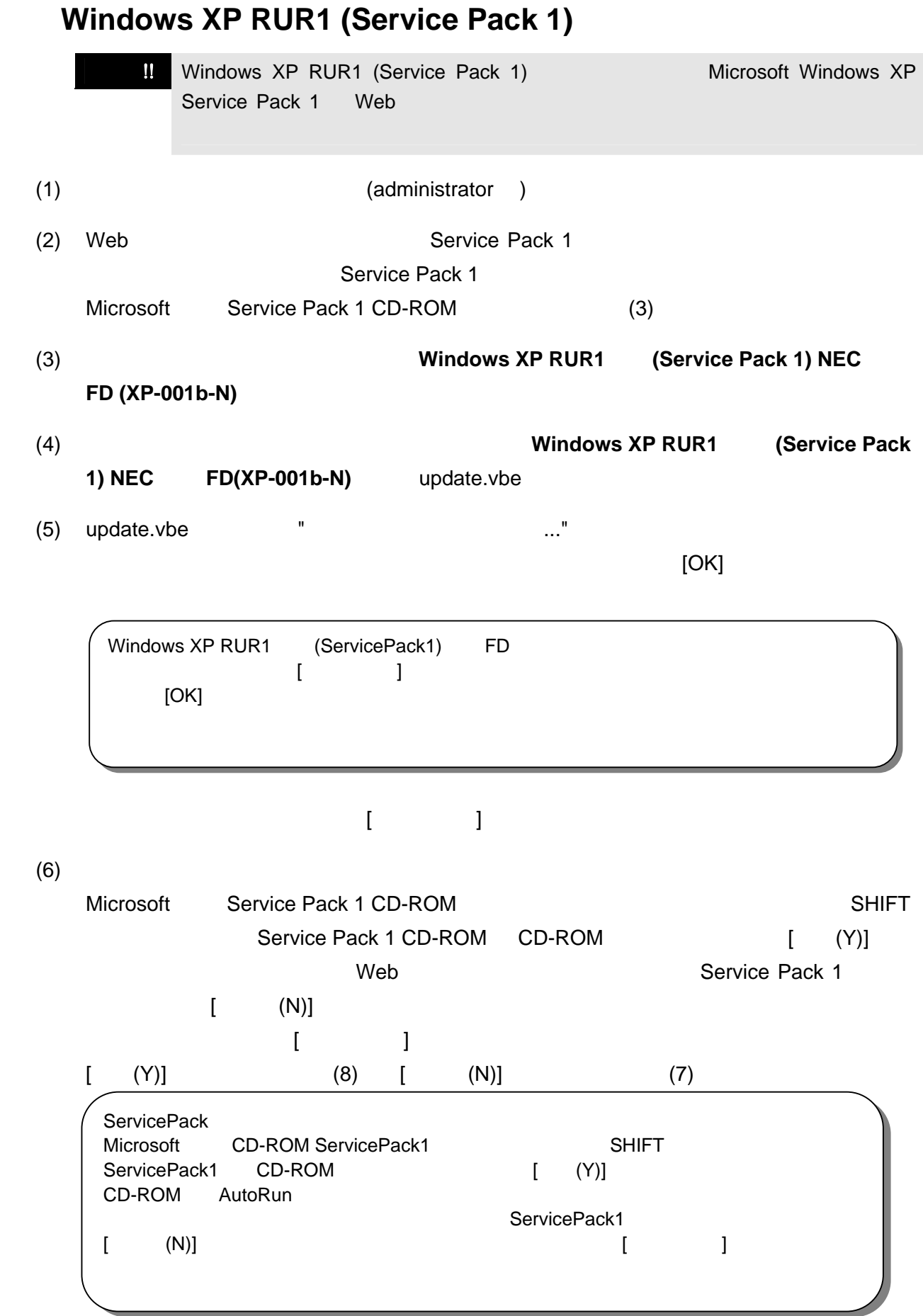

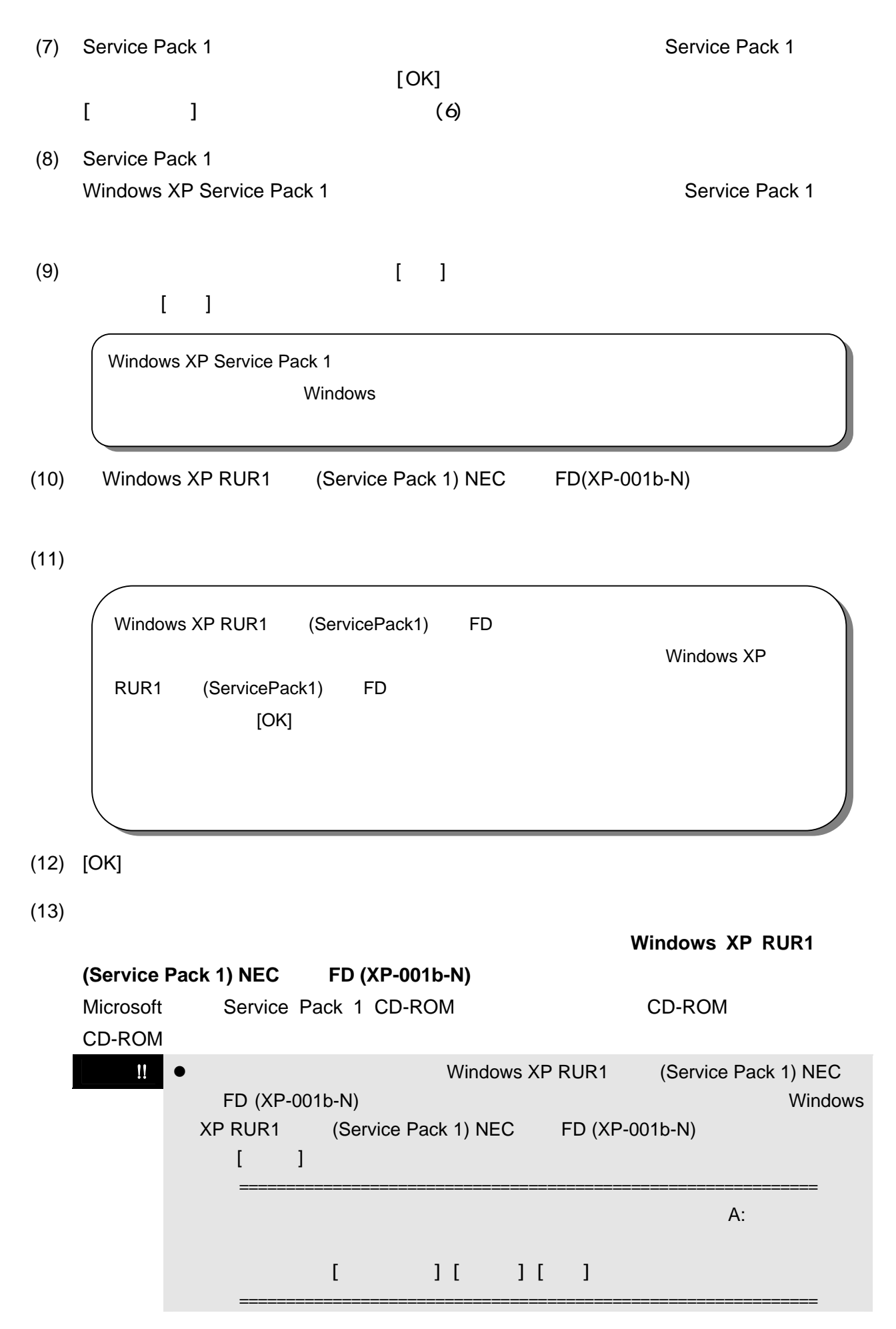

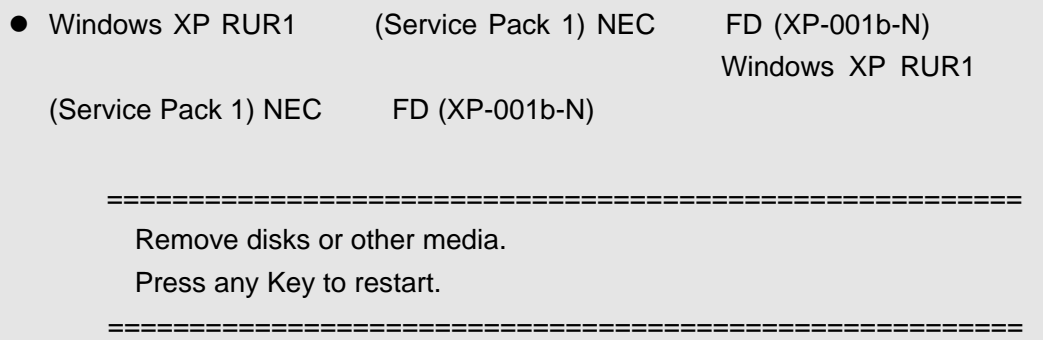

## **Microsoft Windows XP Service Pack 1**

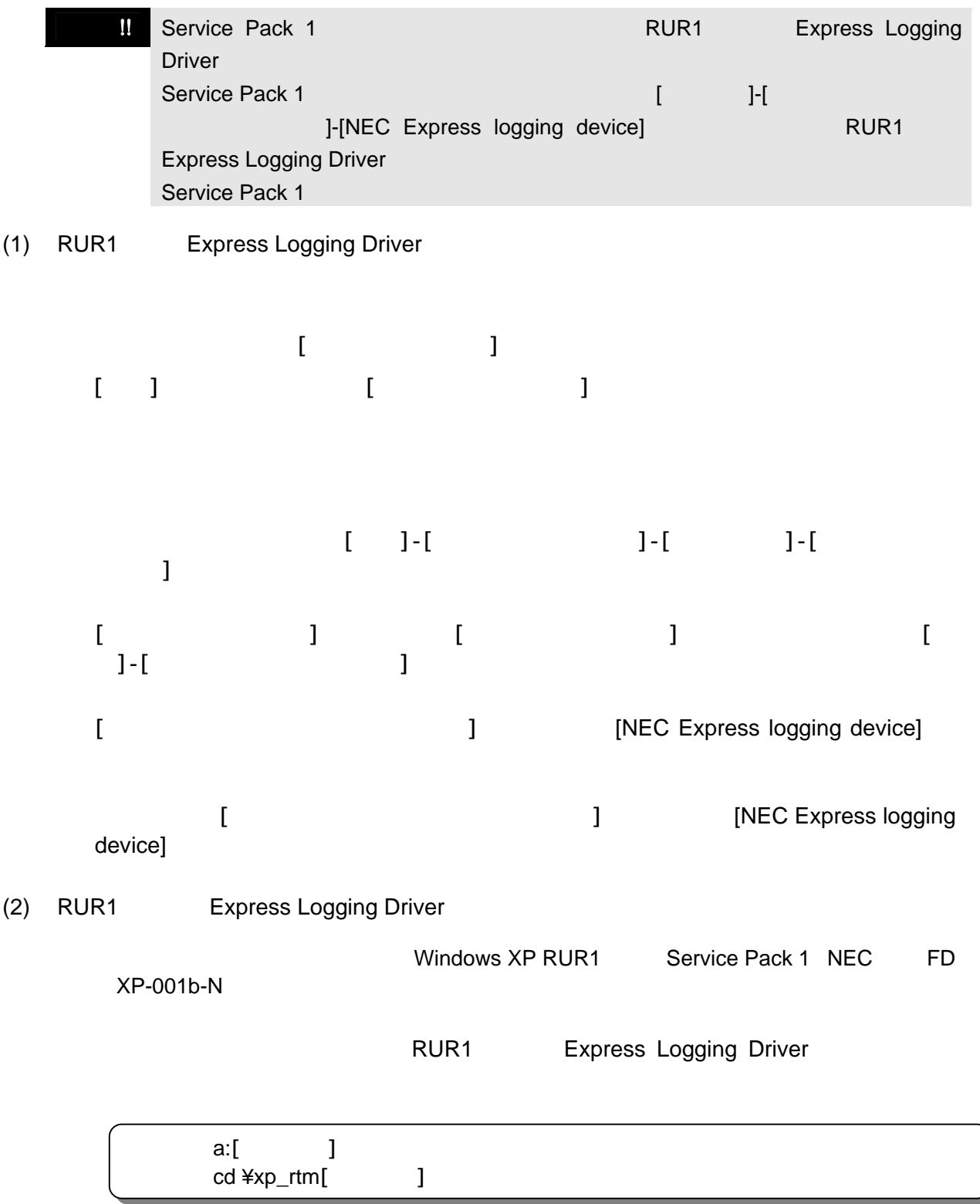

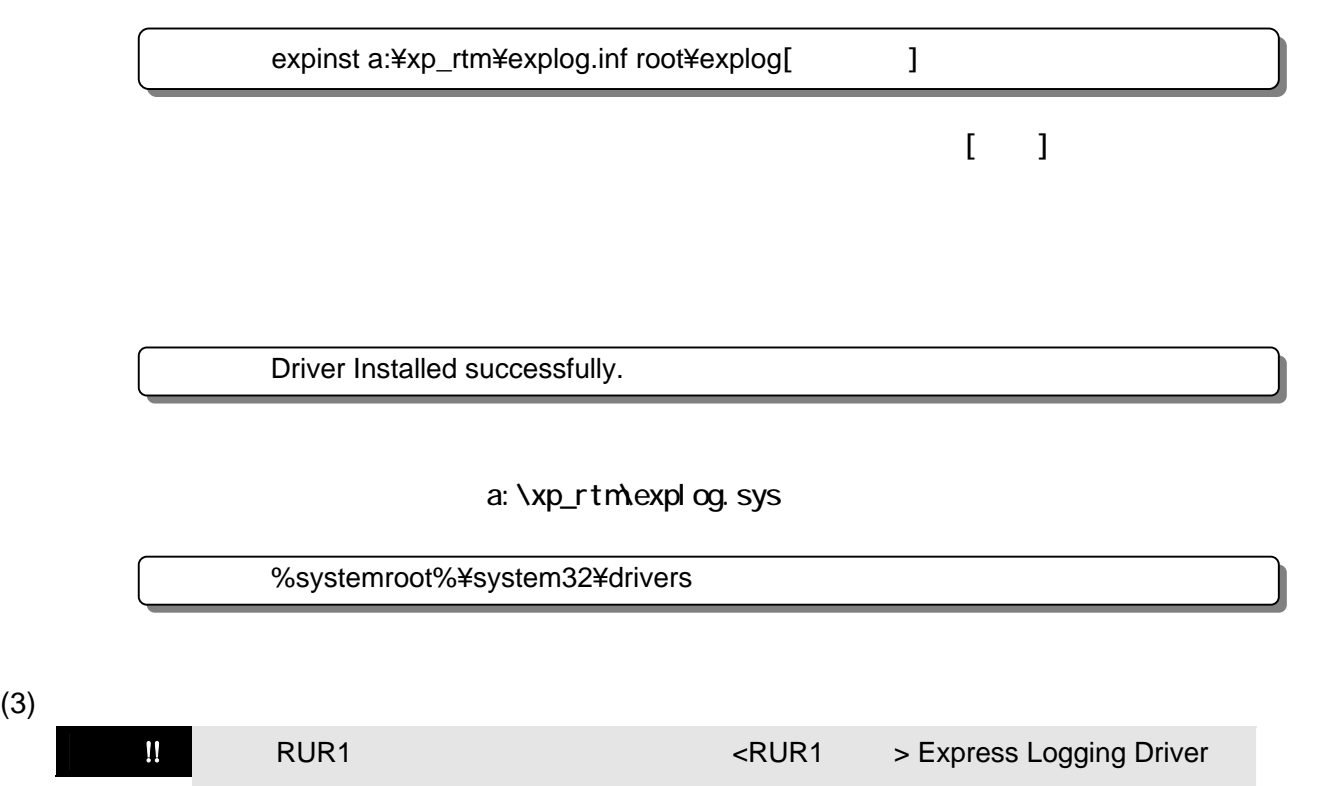

## Express that the state is the state of the state of the state is the state of the state of the state of the state of the state of the state of the state of the state of the state of the state of the state of the state of t

Express

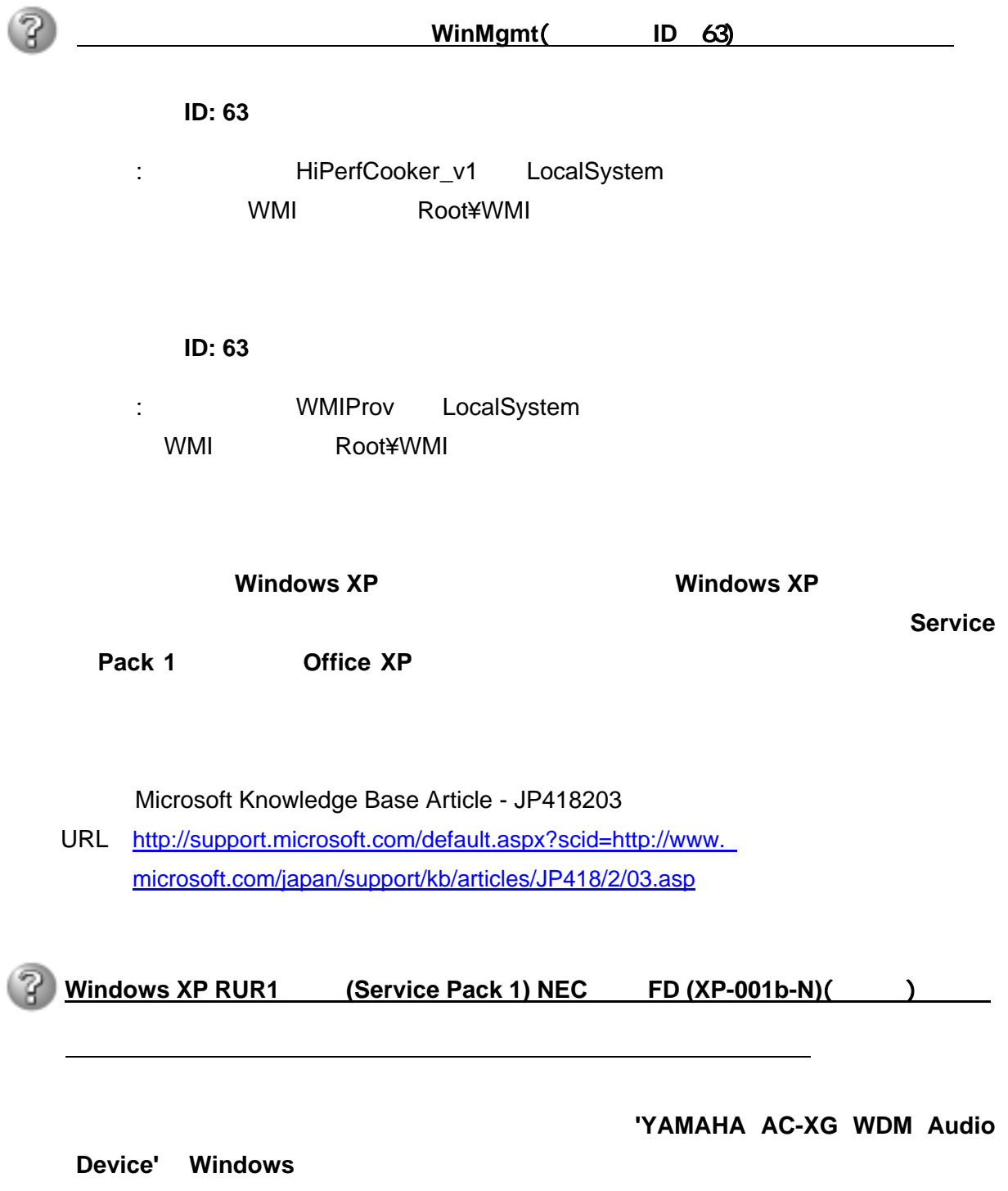

المستشر المستشر المستشر المستشر المستشر المستشر المستشر المستشر المستشر المستشر المستشر المستشر المستشر المستش